www.fleet.vdo.de

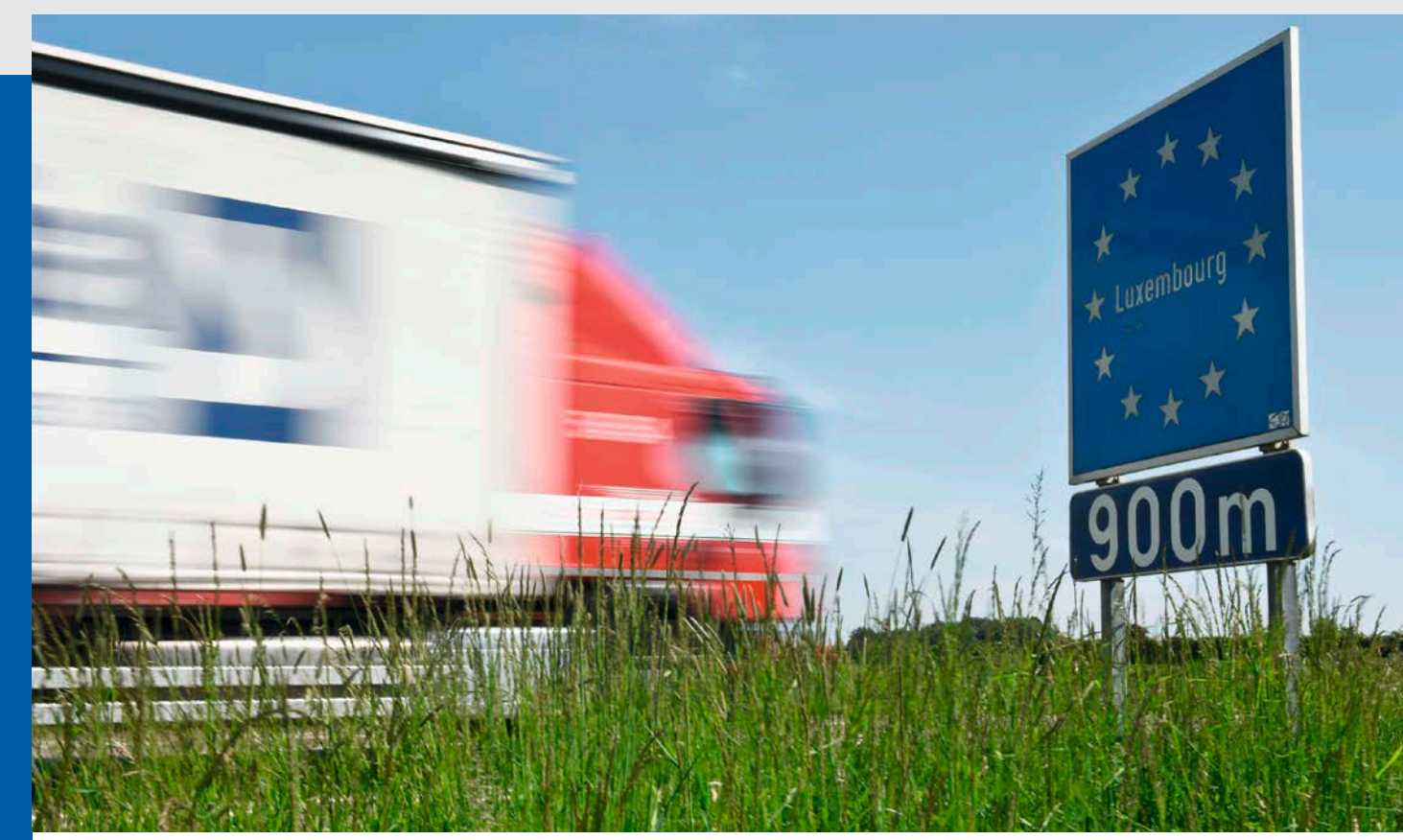

## Spart Fahrern Zeit an der Grenze.

Mit einem Software-Upgrade von Ihrem DTCO® 4.0 auf den neuen DTCO® 4.0e sind Sie nach dem Grenzübertritt wieder schneller auf der Straße.

Seit 02. Februar 2022 müssen Fahrer nach einem Grenzübertritt innerhalb der EU im Tachographen das Kürzel des Landes eingeben, in das sie gerade eingereist sind – und zwar am nächstmöglichen Halteplatz an oder hinter der Grenze.

Komfortabel ist es dann, wenn der digitale Tachograph das richtige Länderkürzel direkt vorschlägt. Nach einem Software-Upgrade kann Ihr DTCO® 4.0e genau das! Anhand der GNSS-Satelliten-Positionsdaten wählt der DTCO® 4.0e das entsprechende Land selbstständig aus, Sie bestätigen das Kürzel und können direkt weiterfahren. Das spart Zeit und Ärger.

Lassen Sie das Upgrade einfach bei Ihrem nächsten Werkstattbesuch schnell und unkompliziert aufspielen.

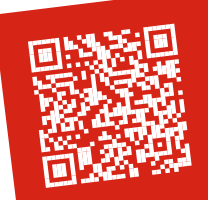

Weitere Infos

www.fleet.vdo.de/ [mobilitaets-paket-1](http://www.fleet.vdo.de/mobilitaets-paket-1)

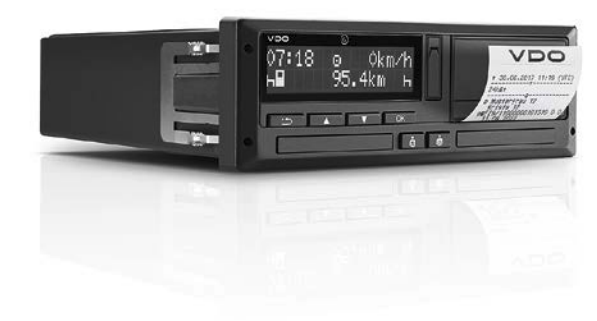

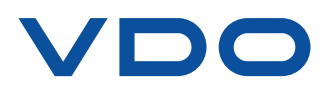

## Und so geht's.

Ob zu Beginn Ihrer Fahrt, nach einem Grenzübertritt oder am Tagesziel angekommen – die Bedienung des DTCO® 4.0e ist denkbar einfach!

## Bestätigen Sie zu Beginn Ihrer Fahrt das Land, in dem Sie sich gerade befinden.

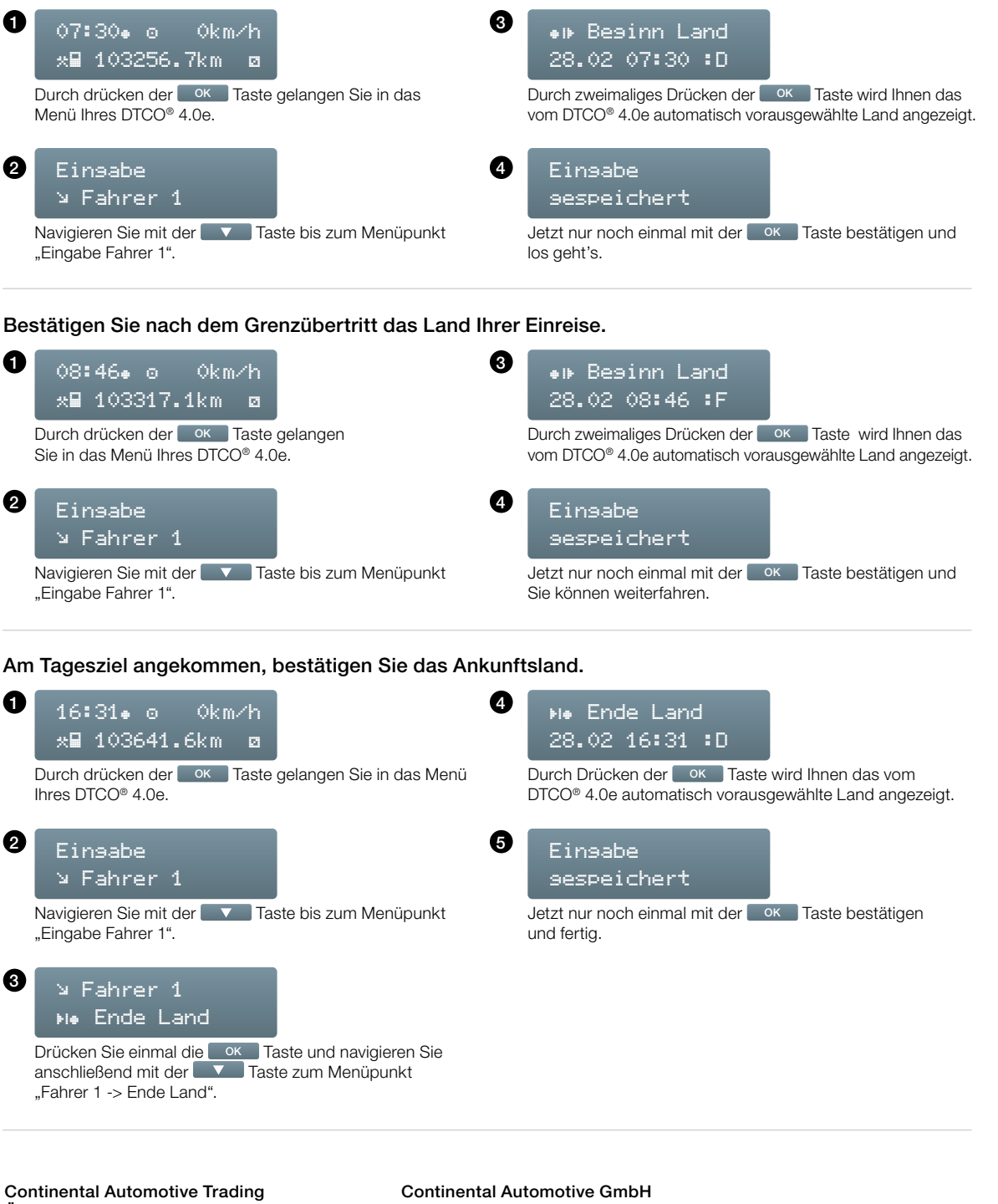

Österreich GmbH Flachgasse 54–58 1150 Wien Österreich Telefon: +43 (1) 98127-0 www.fleet.vdo.at automotive.at@continental-corporation.com VDO – Eine Marke des Continental-Konzerns Sodener Straße 9 65824 Schwalbach Deutschland www.fleet.vdo.de tachograph@vdo.de

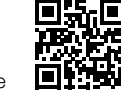

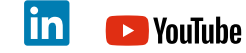

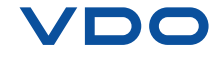